## **Independent Vector Bottle Drawing**

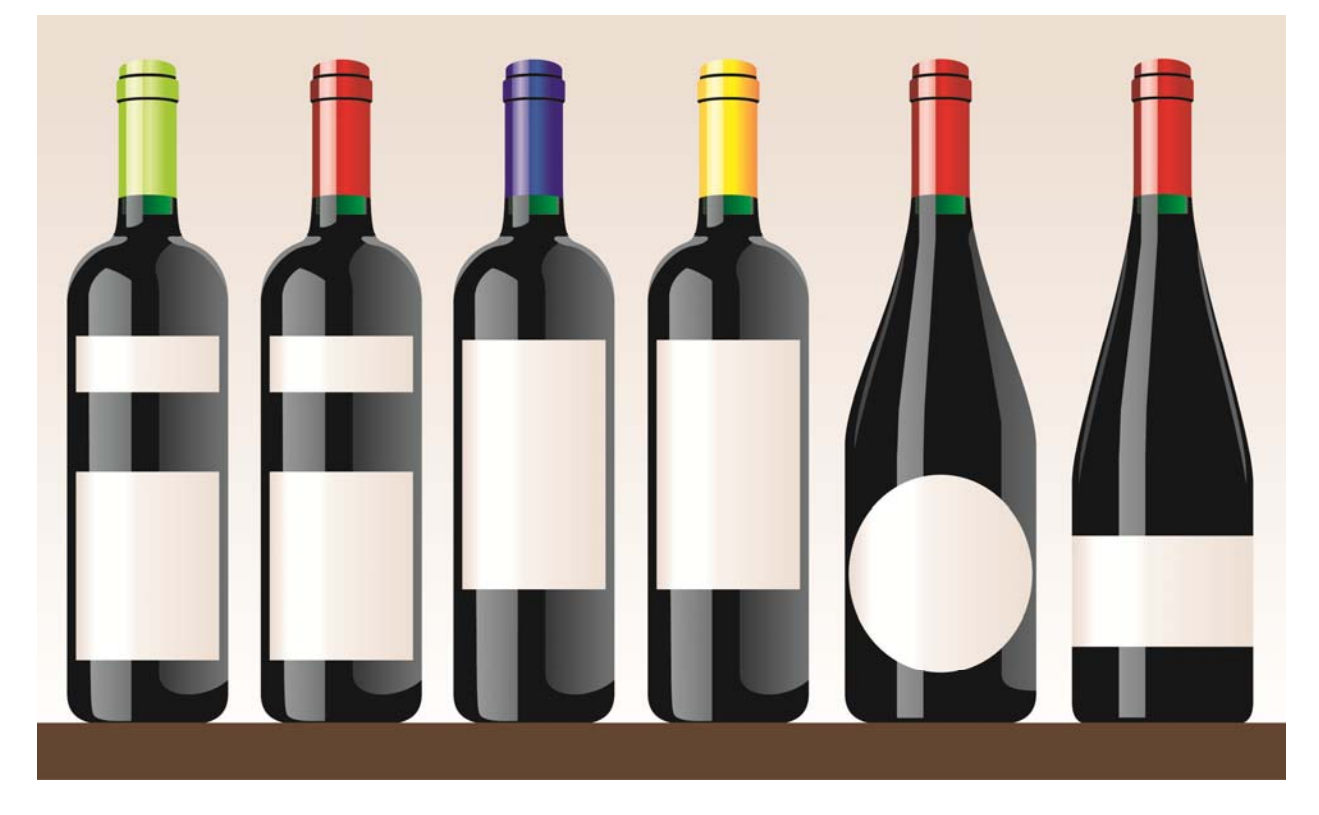

## **Objectives:**

‐Continue to learn the basics of constructing objects that exhibit definitive shape and form.

‐Utilize various vector tools to create believable and professional illustrations

‐Build upon the concepts of light, shadow, and transparencies in a drawing

## **Process:**

- 1) Choose one of the bottle styles listed in the lessons folder.
- 2) You may **NOT** trace or otherwise import the imagery into Corel draw.
- 3) Using the tools and processes learned through the two previous assignments, properly build the foundation of the bottle, and then add fountain fills, transparencies and details in the proper order.
- 4) Create a fully rendered and 3-dimensional bottle in vector format.
- 5) On your own, create a stylized label that includes:
	- a. Image that matches the wrapping color at the top
	- b. Appropriate text that matches in style and color with the label image
- 6) Save the file properly to the Inbox folder as a .CDR file